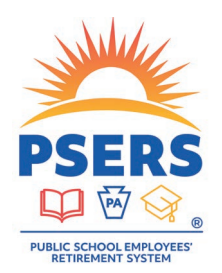

# Access your PSERS DC account today

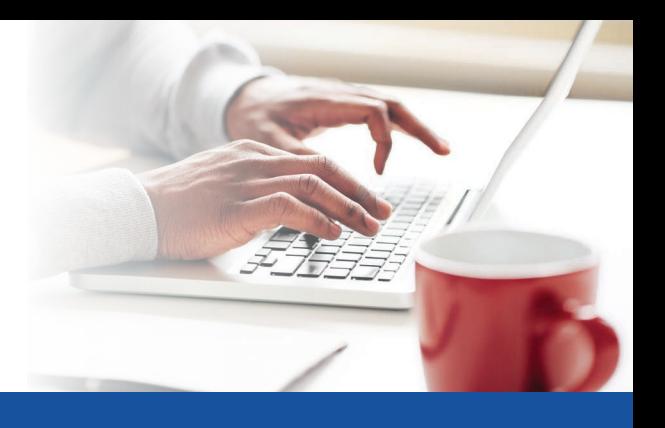

Did you know that your PSERS Defined Contribution (DC) Plan offers online tools and resources to help you plan your financial future? Gain access to information about your account, including statements, fund performance, transaction history, and alerts, as well as financial education and investment updates.

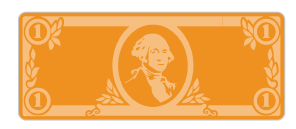

Take advantage of myOrangeMoney®, an interactive educational experience to help you estimate savings scenarios and make sure you're on track for the future you envision.

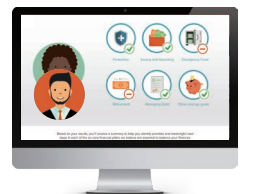

For a comprehensive view of your finances, we invite you to start your journey with the Financial Wellness Experience. This personalized and guided experience helps you think about your financial priorities and learn how to take meaningful actions.

You can access your PSERS DC account through the PSERS Member Self-Service (MSS) Portal. To start, you'll need to register for a MSS account.

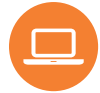

#### **First time users [psers.pa.gov](http://psers.pa.gov)**

Click *Member Login (MSS)*.

Click the blue *Click here to register or login* button, then click *Register*.

...... O Read and accept the terms and conditions, then provide your PSERS ID, social security number, and date of birth.

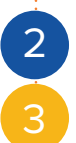

1

Create a username and password to set up your MSS account, then choose and answer three security questions to complete your registration.

On your MSS home page, click the link in the *Voya Account Access* box to access your PSERS DC account.

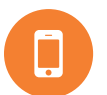

#### **Access your PSERS DC account on the go**

Go to the app store on your phone or smart device and search keyword: Voya Retire. Download the app, open it, and click *Register* to create your PSERS DC account username and password. You can also set up the app to remember you or use the face/touch ID capabilities for convenient login in the future.

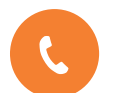

### **Access your PSERS DC account by phone 1.833.432.6627 (1.833.4DC.MMBR)**

Automated phone support is available 24/7. You can also speak with a Customer Service Associate weekdays between 8:00 a.m. - 8:00 p.m. ET, excluding stock market holidays.

## With PSERS, you're on your way!

**Not FDIC/NCUA/NCUSIF Insured • Not a Deposit of a Bank/Credit Union • May Lose Value • Not Bank/Credit Union Guaranteed • Not Insured by Any Federal Government Agency**

**IMPORTANT**: The illustrations or other information generated by the calculators are hypothetical in nature, do not reflect actual investment results, and are not guarantees of future results. This information does not serve, either directly or indirectly, as legal, financial or tax advice and you should always consult a qualified professional legal, financial and/or tax advisor when making decisions related to your individual tax situation.

Plan administrative services are provided by Voya Institutional Plan Services, LLC (VIPS). VIPS is a member of the Voya® family of companies and is not affiliated with the Public School Employees' Retirement System (PSERS) or the PSERS Defined Contribution Plan.

213005 303882\_0424 © 2024 Voya Services Company. All rights reserved. CN3536940\_0426